$NoSQL + SQL = PostgreSQL$ 

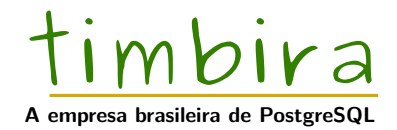

DBA Brasil 1.0, São Paulo, 2016-04-16

### Palestrante

## timbira

- **Fabrízio de Royes Mello**
	- Desenvolvedor PostgreSQL
	- Líder do PostgreSQL Brasil
	- Pós-Graduando Uniritter (Agile)
	- @fabriziomello
	- http://fabriziomello.github.io

#### • **Timbira**

- Consultor/Mentor/Coach
- A empresa brasileira de PostgreSQL
- Consultoria
- Desenvolvimento
- Suporte 24x7
- Treinamento

## Background

# timbira

**Top Skills** 

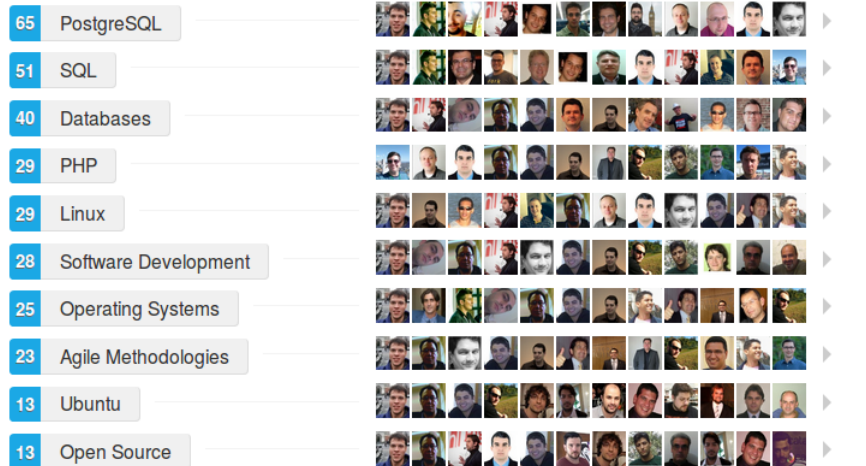

### Sobre este material

- esta apresentação está disponível em: http://www.timbira.com.br/material
- esta apresentação está sob licença *Creative Commons Atribuição 3.0 Brasil*: http://www.creativecommons.org/licenses/by/3.0/br
- Embora este material tenha sido elaborado com toda precaução, os autores não assumem quaisquer responsabilidades por erros, omissões ou danos resultantes da utilização das informações aqui contidas.
- Se você encontrar qualquer erro, por favor reporte-o a contato@timbira.com.br

### Resumo

# timbira

**1.** Teorema CAP **2** SQL **3** NoSQL **4** PostgreSQL

**6** Considerações Finais

### Teorema CAP

### timbira

Em Ciências da Computação, o teorema CAP, também conhecido como Teorema de Brewer, afirma que é impossível para um sistema de computador distribuído fornecer simultaneamente todas as três das seguintes garantias:

- **Consistência** (Consistency): todos nós enxergam os mesmos dados ao mesmo tempo;
- **Disponibilidade** (Availability): garantia que todas requisições recebem uma resposta de falha ou sucesso;
- **Tolerância a Particionamento** (Partition Tolerance): o sistema continua operando apesar de perda de mensagem ou falha em parte dele;

### Teorema CAP

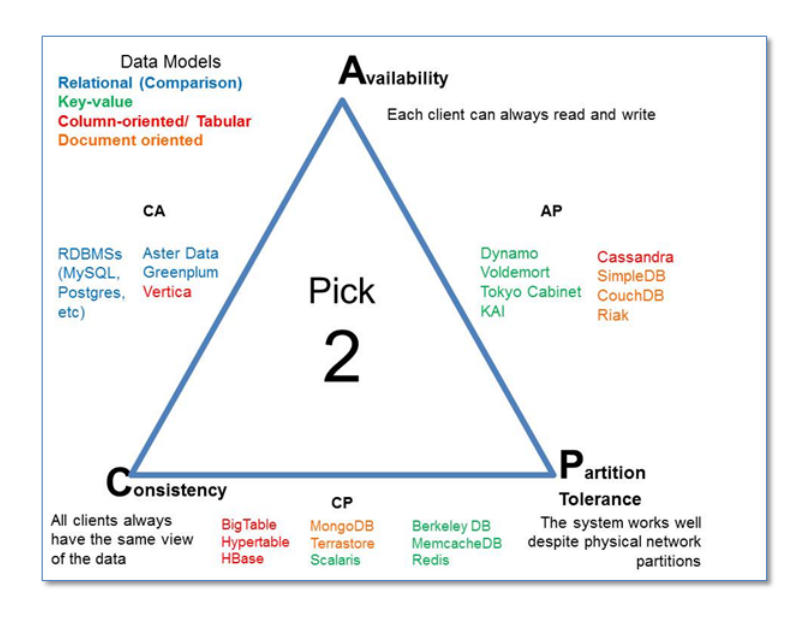

### Resumo

# timbira

**1.** Teorema CAP **2** SQL

**3** NoSQL 4. PostgreSQL

**6** Considerações Finais

- *Structured Query Language*
- Linguagem Declarativa
- DML, DDL, DCL
- Joins, Anti-Joins, Semi-Joins, ...

### Resumo

# timbira

**1.** Teorema CAP **2** SQL

**3** NoSQL

**4** PostgreSQL

**6** Considerações Finais

### NoSQL

## timbira

"Um banco de dados NoSQL ou Not Only SQL fornece um mecanismo para armazenamento e recuperação de dados que são modelados de forma diferente das relações (tabular) dos bancos de dados relacionais. Motivações para essa abordagem incluem: design simples,

escalabilidade horizontal e controle mais fino sobre disponibilidade." (Wikipedia)

## NoSQL: História

- introduzido em 1998 por Carlos Strozzi como nome de um banco de dados que não tinha interface SQL
- re-introduzido em 2009 por Eric Evans (Rackspace) quando Johan Oskarsson (Last.fm) queria organizar um evento sobre bancos de dados open-source distribuidos

### NoSQL: Classificação

- Key-Value (PostgreSQL, Dynamo, FoundationDB, MemcacheDB, Redis, Riak, ...)
- Document (PostgreSQL, CouchDB, MongoDB, ...)
- Column (PostgreSQL??, Cassandra, HBase, ...)
- Graph (PostgreSQL??, Allegro, Neo4j, OrientDB, ...)

NoSQL: ?????

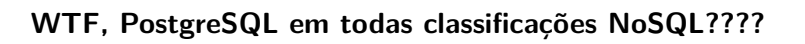

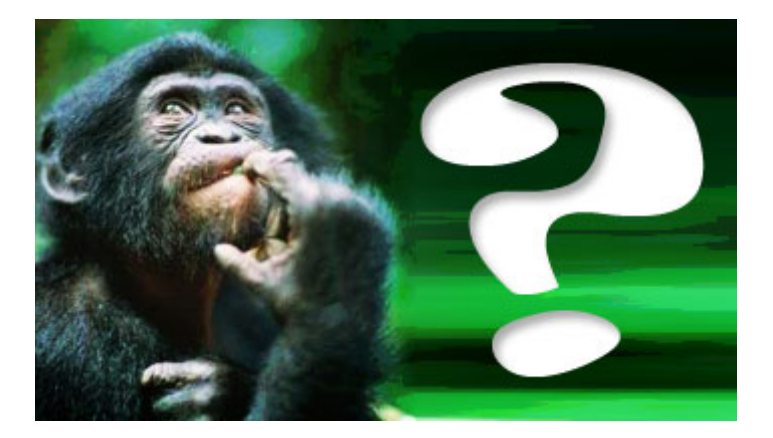

### Resumo

# timbira

**1.** Teorema CAP **2** SQL

**3** NoSQL 4 PostgreSQL

**6** Considerações Finais

# PostgreSQL: O que é?

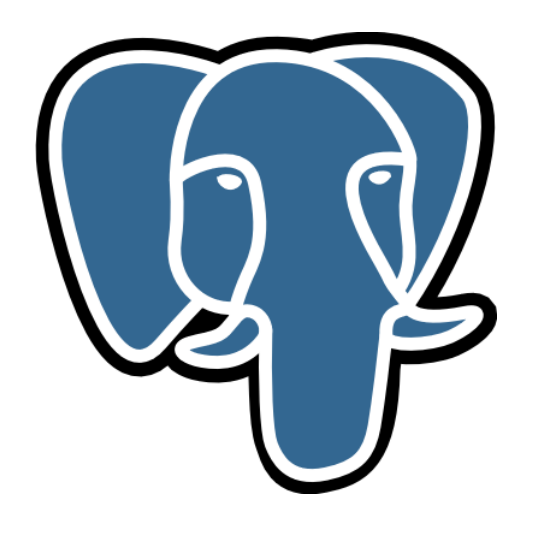

**The world's most advanced open source database.**

Timbira - A empresa brasileira de PostgreSQL 12 / 34 12 / 34 12 / 34 12 12 13 13 14 14 15 16 17 17 17 17 18 17

### PostgreSQL: História

- Antes : Oriundo do INGRES
- 1986 : Início Projeto (Berkley)
- 1987 : Primeira versão do Postgres
- 1991 : versão 3 com principais funcionalidades atuais
- 1993 : versão 4.2, última lançada pela Berkley
- 1994 : Andrew Yu e Jolly Chen lançam Postgre95 com interpretador para linguagem SQL
- 1997 : Nome muda para PostgreSQL, versão 6 lançada
- 2000 : versão 7 lançada com suporte a FK
- 2005 : versão 8 lançada com versão nativa Windows, Tablespaces, Savepoints, Point-In-Time-Recovery
- 2005 : versão 8.1 Commit Tho Phases, Roles
- 2006 : versão 8.2 (Insert, Update, Delete) Returning, melhora performance OLTP e BI

### PostgreSQL: História (continuação)

- 2008 : versão 8.3 debug PL/PgSQL, Tsearch2 (XML) no core
- 2009 : versão 8.4 Windowing Functions, Common Table Expressions and Recursive Queries, Parallel Restore, "pg\_upgrade"
- 2010 : versão 9.0 Hot Standby and Streaming Replication
- 2011 : versão 9.1 Synchronous Replicacion, FDW (SQL/MED), CREATE EXTENSION, Unlogged Tables
- 2012 : versão 9.2 Index-only Scans, Cascading Replication, JSON, Range Types
- 2013 : versão 9.3 Materialized Views, Lateral Join, writable FDW, Event Triggers, Background Workers
- 2014 : versão 9.4 JSONB, Logical Decoding, Dynamic Background Workers
- 2015 : versão 9.5 UPSERT, RLS, BRIN, GROUPING SETS/ROLLUP, ALTER TABLE SET LOGGED/UNLOGGED
- 2016 : versão 9.6 Parallel SeqScan e Aggregate, Custom Access Method, and more. Timbira - A empresa brasileira de PostgreSQL 14 / 34

```
Extensão HSTORE presente desde 8.2 (2006) - pacote
'contrib'
CREATE EXTENSION hstore;
CREATE TABLE users (
  email VARCHAR(255) PRIMARY KEY,
  data HSTORE
);
INSERT INTO
 users (email, data)
VALUES
 ('fabriziomello@gmail.com','sex=>"M",birthdate=>"1979-08-08"'),
  ('fabio.telles@gmail.com','sex=>"M",state=>"SP"');
```
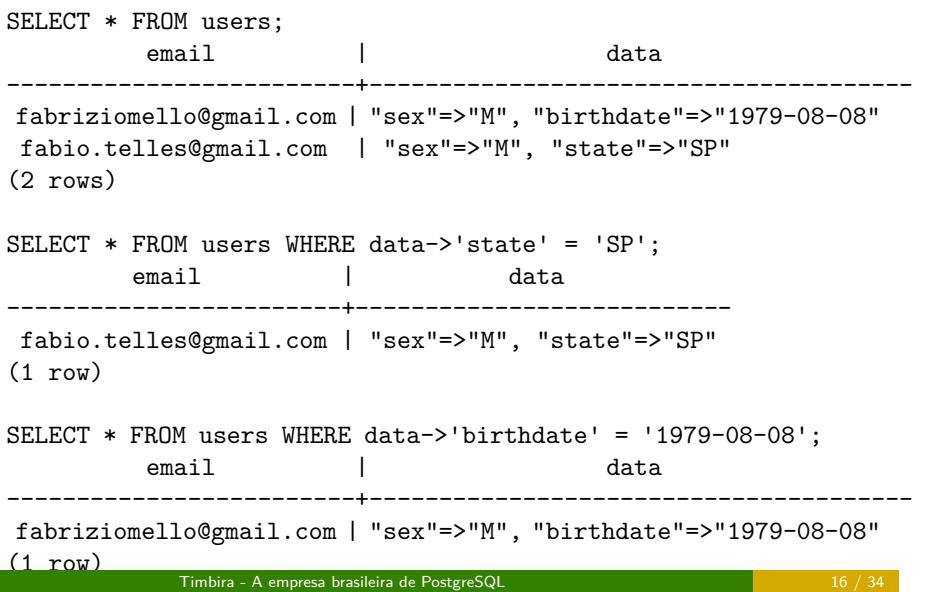

## timbira

#### **Conseguimos transformar uma tupla inteira em HStore ;-)**

SELECT hstore(users.\*) FROM users;

hstore

```
----------------------------------------------------------
 "data"=>"\"sex\"=>\"M\", \"birthdate\"=>\"1979-08-08\"",
      "email"=>"fabriziomello@gmail.com"
 "data" => "\back" sex\backslash " => \backslash "\back", \ \backslash" state\backslash " => \backslash "\back" ,"email"=>"fabio.telles@gmail.com"
(2 rows)
```
## timbira

**E ainda um HStore em JSON ;-)**

SELECT hstore\_to\_json(data) FROM users;

hstore\_to\_json

```
-----------------------------------------
{"sex": "M", "birthdate": "1979-08-08"}
{"sex": "M", "state": "SP"}
(2 rows)
```
### PostgreSQL: Document Database

## timbira

#### **Nativo apartir 9.2 (2012) e na 9.4 JSONB (2014)**

```
CREATE TABLE users (
  email VARCHAR(255) PRIMARY KEY,
  data JSON
);
INSERT INTO
 users (email, data)
VALUES
 ('fabriziomello@gmail.com','{"sex":"M", "birthdate": "1979-08-08"}'),
  ('fabio.telles@gmail.com','{"sex":"M", "state":"SP"}');
```
### PostgreSQL: Document Database

```
SELECT * FROM users;
         email | data
-------------------------+----------------------------------------
fabriziomello@gmail.com | {"sex":"M", "birthdate": "1979-08-08"}
fabio.telles@gmail.com | {"sex":"M", "state":"SP"}
(2 rows)
SELECT * FROM users WHERE data->>'state' = 'SP';
  email | data
------------------------+---------------------------
fabio.telles@gmail.com | {"sex":"M", "state":"SP"}
(1 row)
SELECT * FROM users WHERE data->>'birthdate' = '1979-08-08';
email | data
-------------------------+----------------------------------------
fabriziomello@gmail.com | {"sex":"M", "birthdate": "1979-08-08"}
(1 row)Timbira - A empresa brasileira de PostgreSQL 20 / 34
```
## PostgreSQL: Document Database

## timbira

#### **Conseguimos transformar uma tupla inteira em JSON/JSONB ;-)**

SELECT row\_to\_json(users.\*) FROM users; row\_to\_json ----------------------------------------------------- {"email":"fabriziomello@gmail.com", "data":{"sex":"M", "birthdate": "1979-08-08"}} {"email":"fabio.telles@gmail.com", "data":{"sex":"M", "state":"SP"}} (2 rows)

### PostgreSQL: Column Database

## timbira

Através de FDW (Foreign Data Wrappers)

- cassandra\_fdw: acessar cassandra dentro do PostgreSQL (https://github.com/disqus/cassandra\_fdw)
- cstore\_fdw: columnar store for PostgreSQL (https://github.com/citusdata/cstore\_fdw)
- hadoop\_fdw: acessar dados do Hadoop dentro do PostgreSQL (http://www.bigsql.org/se/hadoopfdw)

## PostgreSQL: Graph Database

## timbira

#### **Até dá, é difícil, e conheço apenas 2 formas possíveis:**

- $\blacksquare$  Modelando + CTE
	- modelar "nodes" e "edges" (nós e arestas)
	- utilizar CTE (Common Table Expressions) recursivas (WITH RECURSIVE ...
- Utilizando neo4j\_fdw (https://github.com/nuko-yokohama/neo4j\_fdw)
- Implementando o SEU FDW... OrientDB??

### PostgreSQL: Graph Database

## timbira

#### **Exemplo sequencia fibonacci**

WITH RECURSIVE fibonacci(i, j) AS ( SELECT 0, 1 UNION ALL SELECT GREATEST(i, j), (i + j) AS i FROM fibonacci WHERE  $j < 13$  $\mathcal{L}$ SELECT i FROM fibonacci; i --- 0 1 1 2 3 5 8 (7 rows)

### PostgreSQL: E tem mais...

### timbira

#### Stable:

- Extensão PL/V8 funções em javascript e coffescript dentro do seu banco (http://code.google.com/p/plv8js/wiki/PLV8)
- mongo\_fdw FDW (leitura e escrita 9.3) para MongoDB (https://github.com/EnterpriseDB/mongo\_fdw)
- PgREST API REST (http://pgre.st)
- PostgREST API REST (http://postgrest.com)
- ToroDB MongoDB compatible on Top of PostgreSQL (http://www.torodb.com)

#### Prototype:

- MongoLike operações do mongodb no PostgreSQL (https://github.com/JerrySievert/mongolike)
- Mongres background worker que conversa com protocolo do mongo (https://github.com/umitanuki/mongres)

### PostgreSQL: Extensibilidade

- Custom Data Types, Operators, Casts, Aggregate, Collation, Encoding, Operator Class, Language Handlers
- Extensions (http://www.pgxn.org)
- Background Workers
- Hooks
- Foreign Data Wrappers (SQL/MED)
- Custom Access Methods
- Logical Decoding

### PostgreSQL: Escalabilidade Horizontal

- PL/Proxy https://wiki.postgresql.org/wiki/PL/Proxy
- Postgres-XL http://www.postgres-xl.org
- BDR (Bidirectional Replication) http://wiki.postgresql.org/wiki/BDR\_Project
- CitusData https://github.com/citusdata/citus, https://www.citusdata.com
- Custom i.e. Instagram (http://media.postgresql.org/sfpug/instagram\_sfpug.pdf)

### PostgreSQL: Consistência Eventual

- Via UNLOGGED TABLES
- Escrita extremamente rápida
- Não geram registros no WAL (Write Ahead Log)
- Não são crash-safe, seu conteúdo é zerado após um crash
- Seu conteúdo não é replicado via Streaming Replication

## PostgreSQL 9.4 (JSONB) vs MongoDB

## timbira

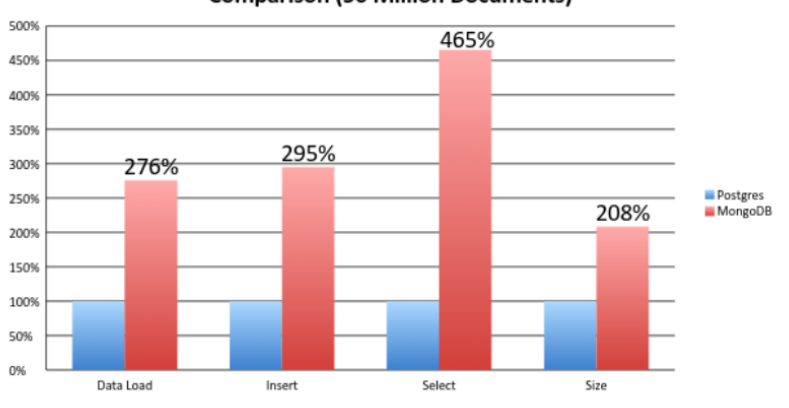

MongoDB 2.6/PostgreSQL 9.4 Relative Performance **Comparison (50 Million Documents)** 

# PostgreSQL 9.4 (JSONB) vs MongoDB

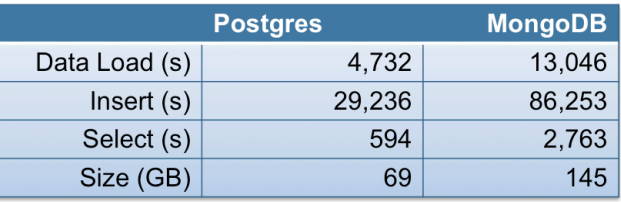

## PostgreSQL 9.4 (JSONB) vs MongoDB

- Benchmark desenvolvido e executado pela EnterpriseDB (www.enterprisedb.com.br)
- Scripts disponíveis em https: //github.com/EnterpriseDB/pg\_nosql\_benchmark
- Post com mais detalhes publicado em http://bit.ly/1t2jG1r

### Resumo

# timbira

**1.** Teorema CAP

**2** SQL **3** NoSQL

4 PostgreSQL

**6** Considerações Finais

## Considerações Finais

- O PostgreSQL tem o melhor dos 2 mundos, mas ...
- ... pense fora da "caixinha"
- ... "nem todo problema é prego para precisar usar martelo"
- ... quem sabe vc precisa é de persistência poliglota

## Perguntas

## timbira

# ?

Fabrízio de Royes Mello @fabriziomello fabrizio@timbira.com.br fabriziomello@gmail.com http://www.timbira.com.br http://slideshare.net/fabriziomello